# **Z** jamf

## **Einzelne Anmeldung**

Bereitstellung, Personalisierung und Aktualisierung von freigegebenen Geräten.

**Unternehmen benötigen zunehmend Mehrzweck-Mobilgeräte, die mehreren Benutzer\*innen zur Verfügung stehen und über wichtige Apps zur Ausführung bestimmter Aufgaben verfügen. Dies kann für die Endnutzer\*innen, die IT-Abteilung und den Betrieb zu komplexen Problemen führen.** 

Stellen Sie sich vor, ein Angestellter/eine Angestellte im Einzelhandel wird gewaltsam von einem Gerät abgemeldet, während er versucht, einen Kunden/ eine Kundin zu bedienen. Der Prozess des erneuten Einloggens, des Auffindens der App und der Fortsetzung der Transaktion frustriert Mitarbeiter\*innen und Kund\*innen.

Um die Produktivität zu maximieren, benötigen Unternehmen einen vereinfachten Prozess für die Weitergabe von Geräten, die drahtlos, sicher und ohne Eingriff der IT-Abteilung bereitgestellt und wieder bereitgestellt werden können.

## **Umgebungen mit gemeinsam genutzten Geräten erfordern:**

- Benutzeridentität und rollenbasiertes Provisioning
- Beseitigung der Ermüdung durch Login und Passwort
- Verbesserung der Erfahrungen von Mitarbeiter\*innen und Kund\*innen
- Verfolgung der Bestandsverwaltung
- Effizientere Arbeitsabläufe
- Minimale Ausfallzeit des Geräts
- Maximale Nutzung des Geräts
- Personalisierung von gemeinsam genutzten Geräten

Die Erfüllung dieser Anforderungen entlastet die IT-Abteilung und schafft Konsistenz für alle Geräte und Apps. Außerdem entfällt für den Einzelnen die Notwendigkeit, auf Anpassungen zu warten. Die Nutzer\*innen können ihre Erlebnisse so schnell wie möglich und auf die gewünschte Art und Weise bereitstellen und anpassen.

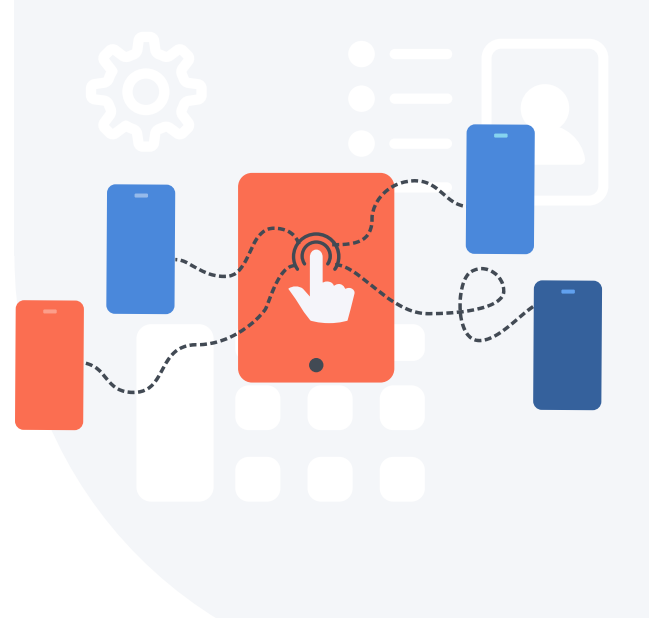

**Einzel Anmeldung - ein Workflow, der von Jamf Setup und Jamf Reset unterstützt wird - verbessert die Art und Weise, wie Unternehmen mobile Benutzer\*innen mit gemeinsam genutzten iOS- und iPadOS-Geräten befähigen** 

#### **Vereinfachung des Arbeitsablaufs für den**

#### **Endbenutzer/die Endbenutzerin**

Die identitätsbasierte Netzwerkauthentifizierung in der Cloud ermöglicht eine rollenbasierte Bereitstellung mit Zugriffskontrolle. Die Mitarbeiter\*innen greifen automatisch auf ein gemeinsames mobiles Gerät zu, dessen Einstellungen bei der Anmeldung verfügbar sind.

#### **Verbesserung von Sicherheit und Verwaltung**

Die Transparenz der Geräte- und Benutzerzuordnung macht die Berichterstattung für die IT-Abteilung leicht zugänglich. Wir haben auch die Art und Weise verbessert, wie Passcodes auf pro Schicht erzwungen und gelöscht werden können.

#### **App-übergreifendes Single-Sign-On (SSO)**

Jamf Setup und Jamf Reset nutzen die Vorteile des Enterprise SSO Framework von Apple. Insbesondere verwenden diese Apps Apples Implementierung eines Microsoft SSO-Plug-ins für Apple und unterstützen appübergreifendes SSO.

#### **Vereinfachung von Geräteübergaben**

Die Abmeldung mit Jamf Reset löscht drahtlos die vorhandenen Anmeldeinformationen und Rollen, ohne das Gerät komplett zu löschen.

Eine einmalige Anmeldung in Jamf Setup ermöglicht die Bereitstellung, Zuweisung und Sicherung eines iOS-Geräts auf der Grundlage der Identität und Rolle eines Benutzers in Azure Active Directory.

### Und so funktioniert es:

**1.**  $(2.)$   $(3.$ 

Die Anmeldung erfolgt automatisch, ohne dass die Benutzer\*innen Benutzernamen oder Passwörter eingeben müssen. Ein angepasster Startbildschirm mit gebrandeten Hintergrundbildern ermöglicht es dem Benutzer/der Benutzerin, den Zustand des Geräts sofort zu erkennen.

In den Pausen oder am Ende der Schicht können sich die Benutzer\*innen ganz einfach über die Jamf Reset App abmelden, wodurch ihr Fußabdruck und ihre Apps vom Gerät entfernt werden.

*Bitte beachten Sie mögliche Supportprobleme und andere potenzielle Risiken, da diese Technologien derzeit öffentlich vorgestellt werden. Microsoft Preview-Technologien unterliegen den Geschäftsbedingungen von Microsoft und sollten nicht in einer Produktionsumgebung eingesetzt werden.*

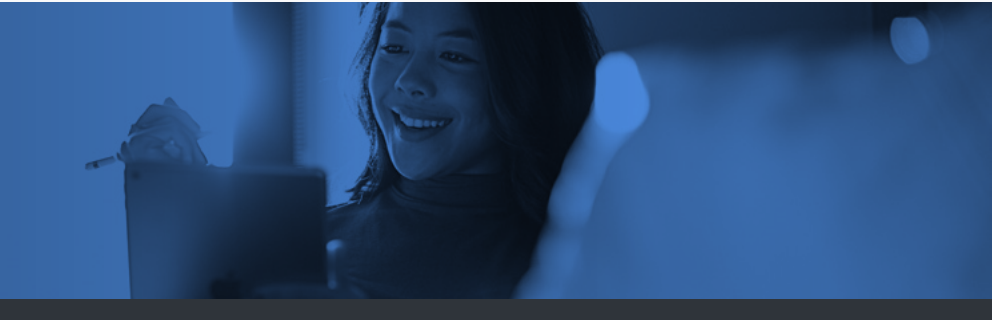

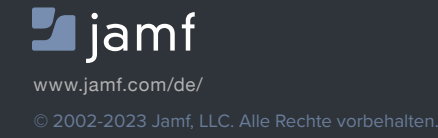

Erfahren Sie noch heute mehr über einzelne Anmeldung auf **[jamf.com/de](https://www.jamf.com/de/testversion-anfordern/jamf-pro/)**

Wenden Sie sich an Ihren Jamf Vertreter oder Ihren bevorzugten Reseller